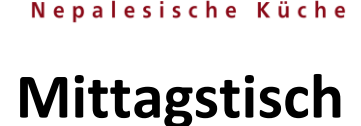

Oktober 2019

# **SUPPEN**

## **1) Dal Suppe 4,90 €**

Linsensuppe zubereitet nach nepalesischer Art serviert mit Naan.

## **2) Quanti Kathmandu 4,90 €**

Suppe aus verschiedenen nepalesischen Bohnensorten, verfeinert mit landestypischen Gewürzen.

## **HAUPTSPEISEN**

### **4) Jhol Momo 7,90 €**

Hausgemachte gedämpfte Teigtaschen gefüllt mit Hähnchenhack (8 Stück), serviert in einer traditionell gewürzten Suppe und als Beilage mit Salat.

## **5) Curry 7,90 €**

Hühnchen mit mildes Tomat-Zwiebel-Curry verfeinert mit landestypischen Gewürzen, serviert mit Reis und Salat.

## **6) Alu Khukura 7,90 €**

Hühnchen und Kartoffeln zubereitet mit landestypischen Gewürzen, serviert mit Reis und Salat.

## **7) Gemüse Curry 7,90 €**

Champignons und Erbsen mit milder Tomaten-Zwiebel-Curry verfeinert in landestypischen Gewürzen, serviert mit Reis und Salat.

## **8) Saag Paneer 7,90 €**

Frittierte Hüttenkäse und Spinat mit milder Tomaten-Zwiebel-Curry verfeinert in landestypischen Gewürzen, serviert mit Reis und Salat.

# **DESSERT**

**9) Sikarni 2,50 €** Frischer Joghurt mit Mandelflocken und Zimt, serviert mit saisonalen Früchten.

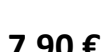